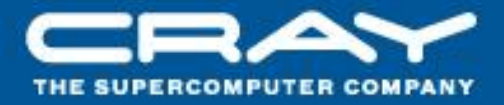

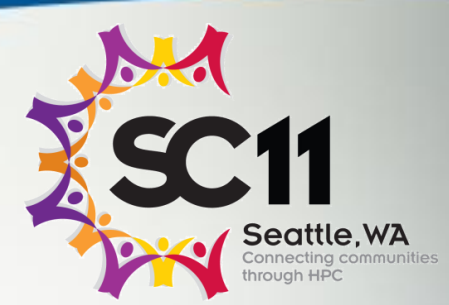

# **Chapel: Domain Maps**

# (Layouts and Distributions)

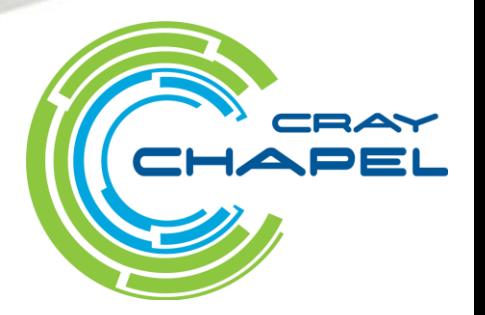

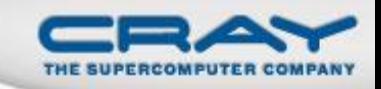

#### "Hello World" in Chapel: a Domain-Map Version

#### Multi-locale Data Parallel Hello World

```
config const numIters = 100000;
const WorkSpace = [1..numIters] dmapped Block(…);
forall i in WorkSpace do
  writeln("Hello, world! ",
          "from iteration ", i, " of ", numIters,
          " on locale ", here.id, " of ", numLocales);
```
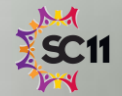

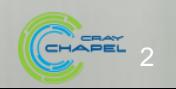

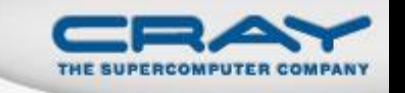

#### **Review: Data Parallelism**

- Domains are first-class index sets
	- Specify the size and shape of arrays
	- Support iteration, array operations, etc.

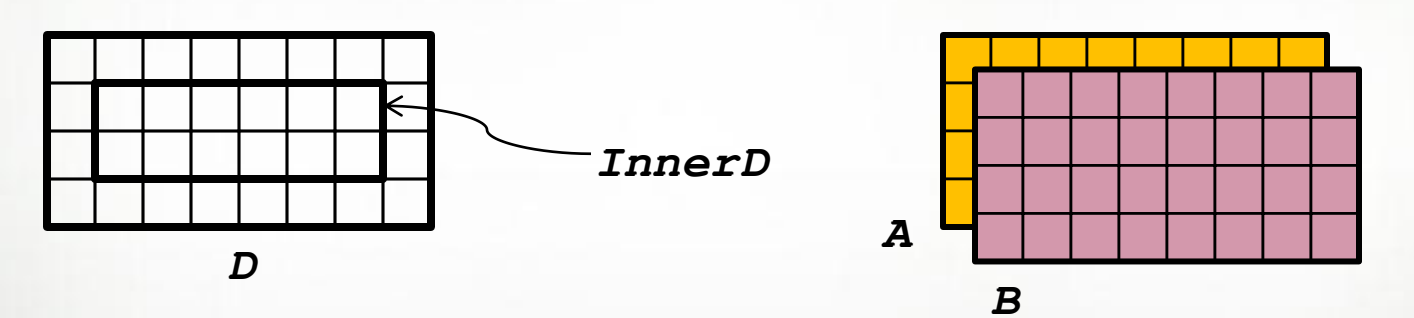

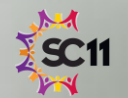

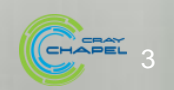

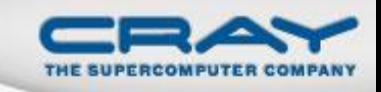

# Data Parallelism: Implementation Qs

# **Q1:** How are arrays laid out in memory?

Are regular arrays laid out in row- or column-major order? Or…?

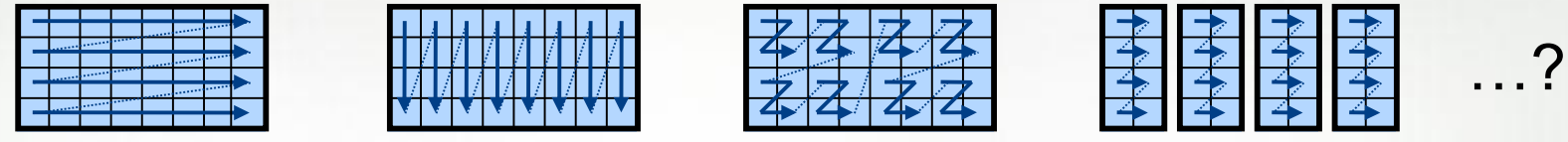

• What data structure is used to store sparse arrays? (COO, CSR, ...?)

**Q2:** How are data parallel operators implemented?

- How many tasks?
- How is the iteration space divided between the tasks?

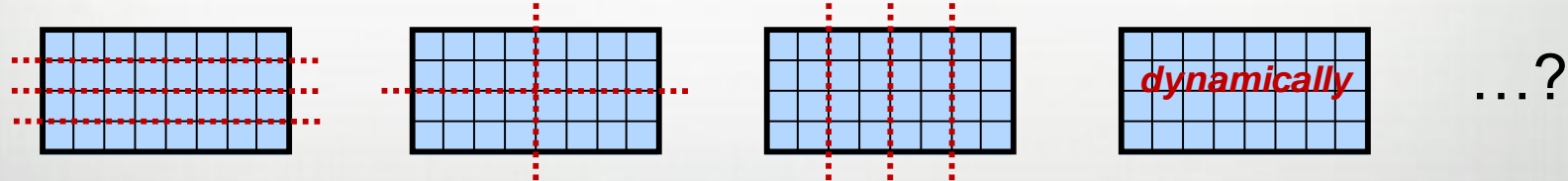

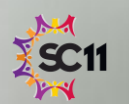

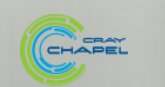

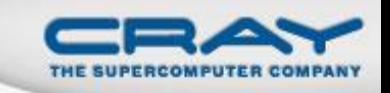

#### Data Parallelism: Implementation Qs

**Q3:** How are arrays distributed between locales?

- Completely local to one locale? Or distributed?
- If distributed... In a blocked manner? cyclically? block-cyclically? recursively bisected? dynamically rebalanced? …?
- **Q4:** What architectural features will be used?
	- Can/Will the computation be executed using CPUs? GPUs? both?
	- What memory type(s) is the array stored in? CPU? GPU? texture? …?

**A1:** In Chapel, any of these could be the correct answer **A2:** Chapel's *domain maps* are designed to give the user full control over such decisions

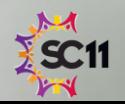

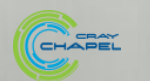

#### Outline

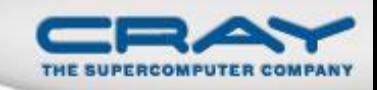

### Data Parallelism Revisited

- **Domain Maps** 
	- Layouts
	- **•** Distributions

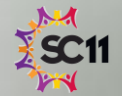

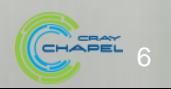

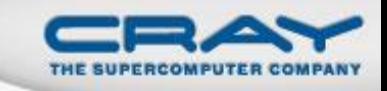

Domain maps are "recipes" that instruct the compiler how to map the global view of a computation…

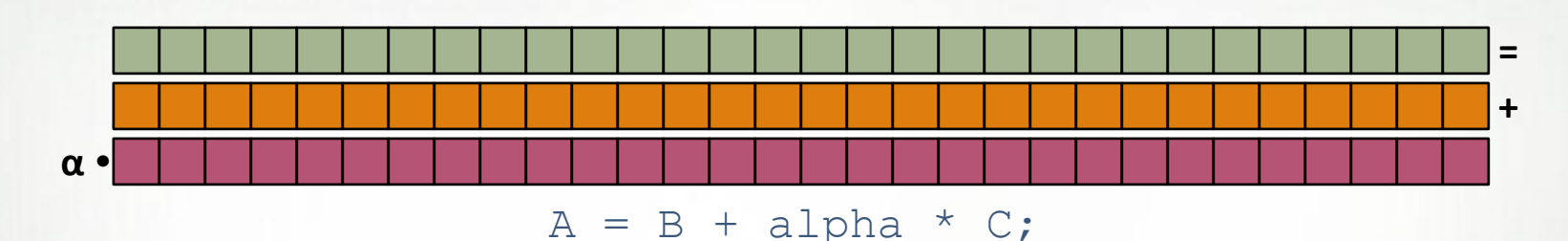

…to the target locales' memory and processors:

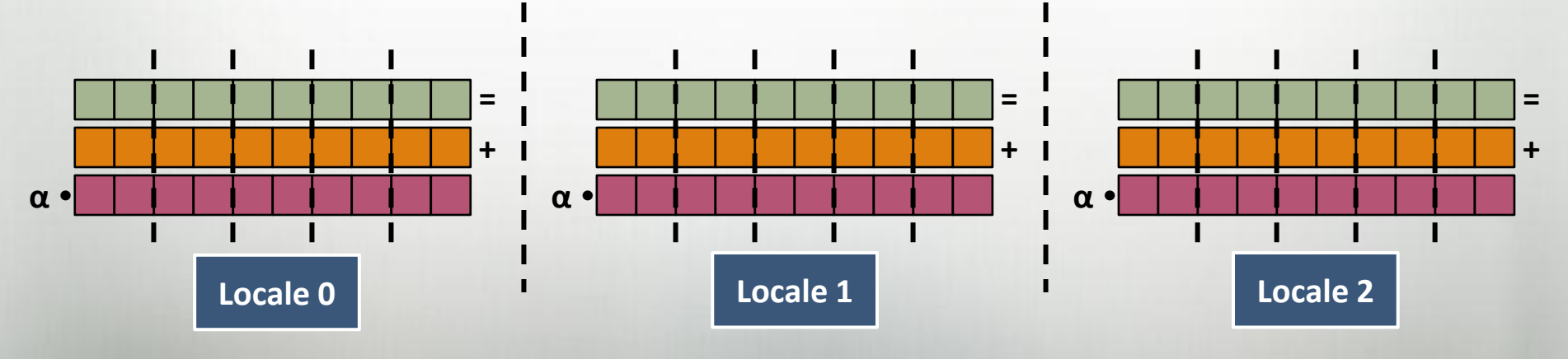

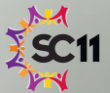

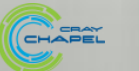

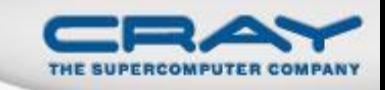

# *Domain Maps:* "recipes for implementing parallel/ distributed arrays and domains"

### They define data storage:

- Mapping of domain indices and array elements to locales
- Layout of arrays and index sets in each locale's memory

#### …as well as operations:

- random access, iteration, slicing, reindexing, rank change, ...
- the Chapel compiler generates calls to these methods to implement the user's array operations

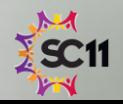

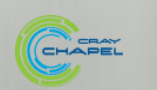

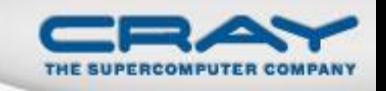

Domain Maps fall into two major categories:

**layouts:** target a single shared memory segment

- (that is, a desktop machine or multicore node)
- **examples:** row- and column-major order, tilings, compressed sparse row

*distributions:* target distinct memory segments

- (that is a distributed memory cluster or supercomputer)
- **examples:** Block, Cyclic, Block-Cyclic, Recursive Bisection, …

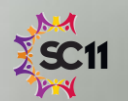

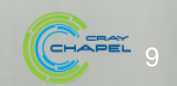

#### **STREAM Triad: Chapel (multicore)**

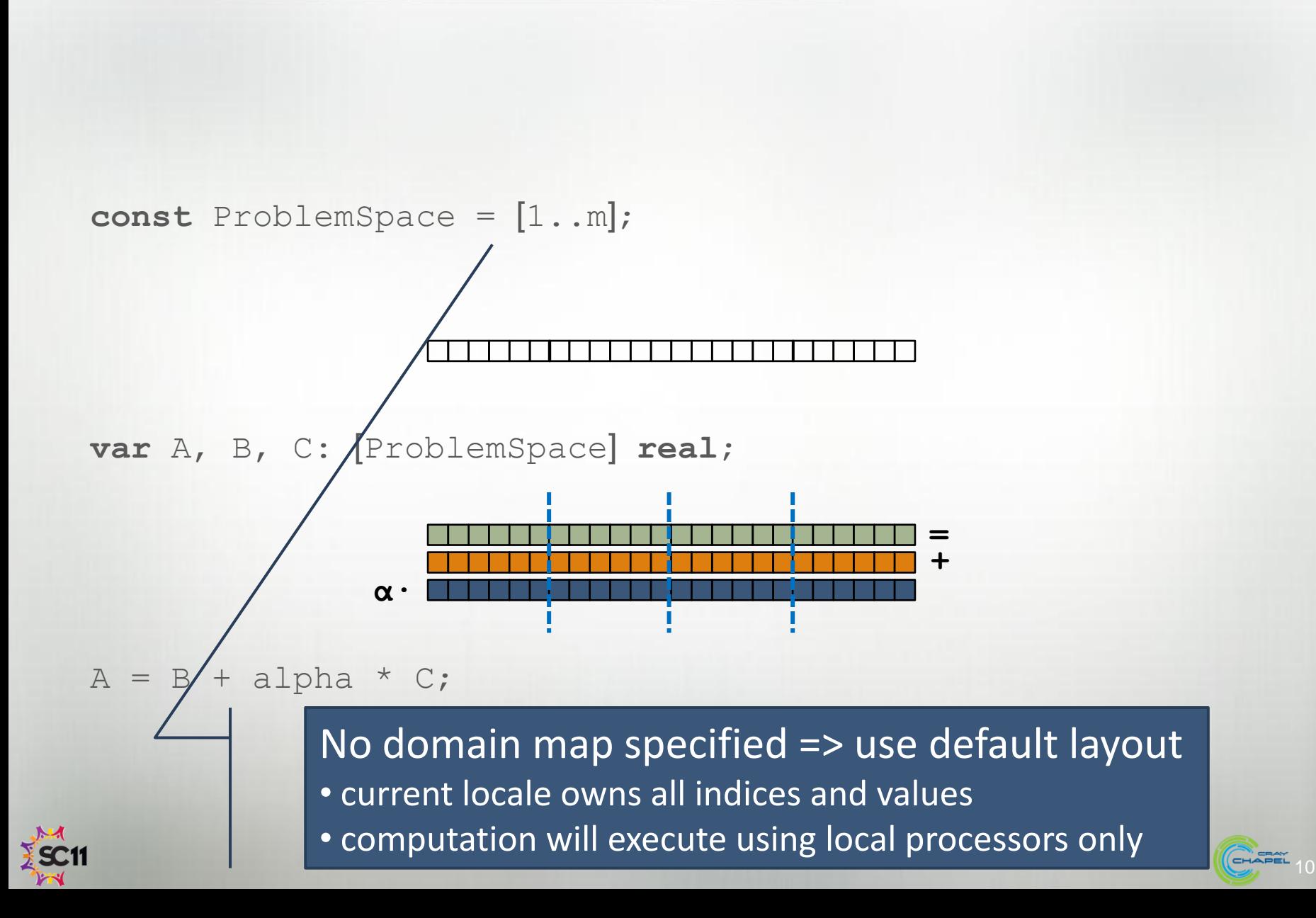

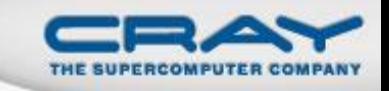

#### **STREAM Triad: Chapel (multinode, blocked)**

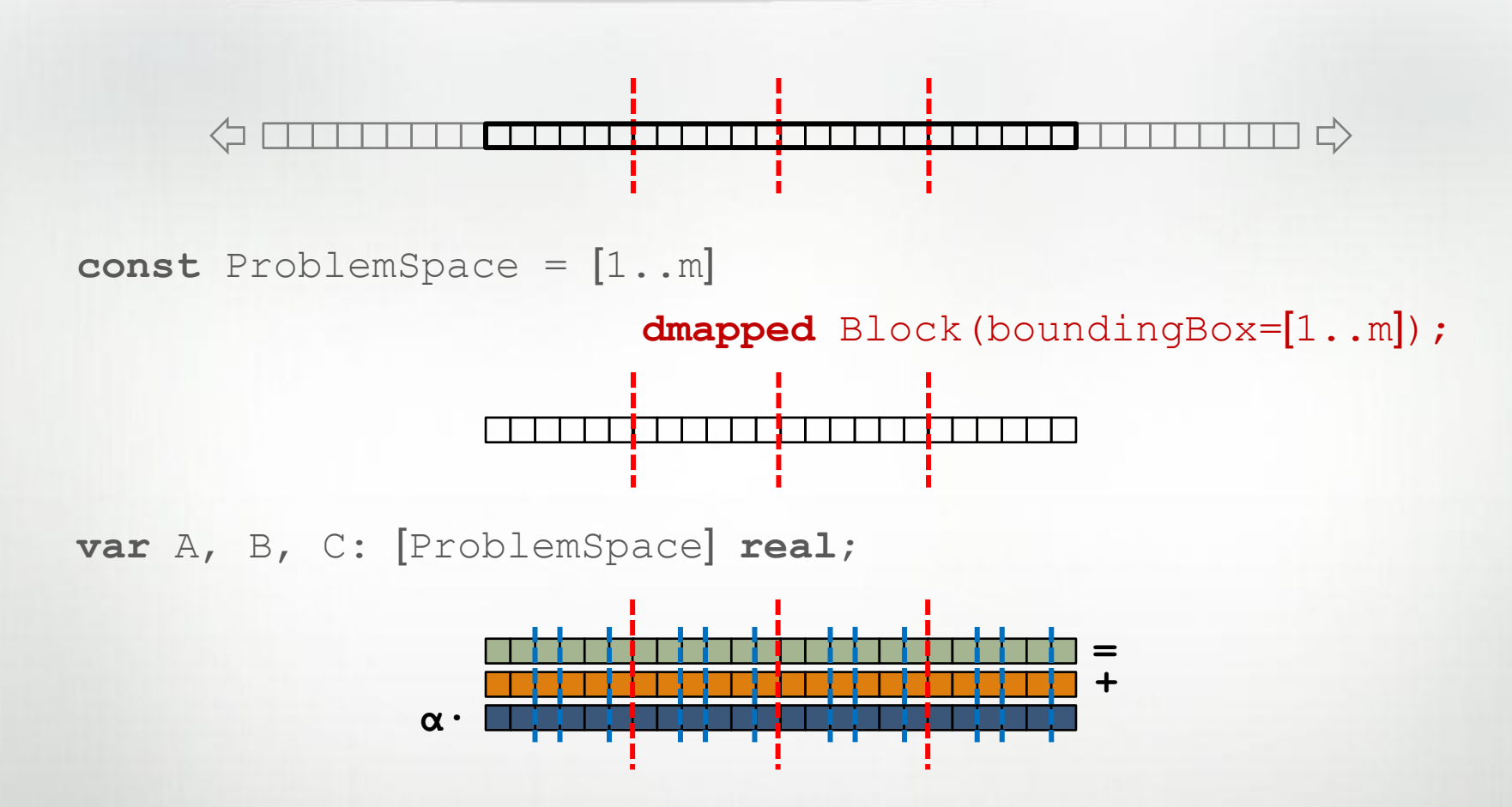

 $A = B + alpha * C;$ 

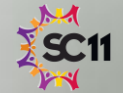

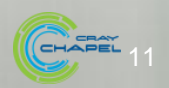

#### **STREAM Triad: Chapel (multinode, cyclic)**

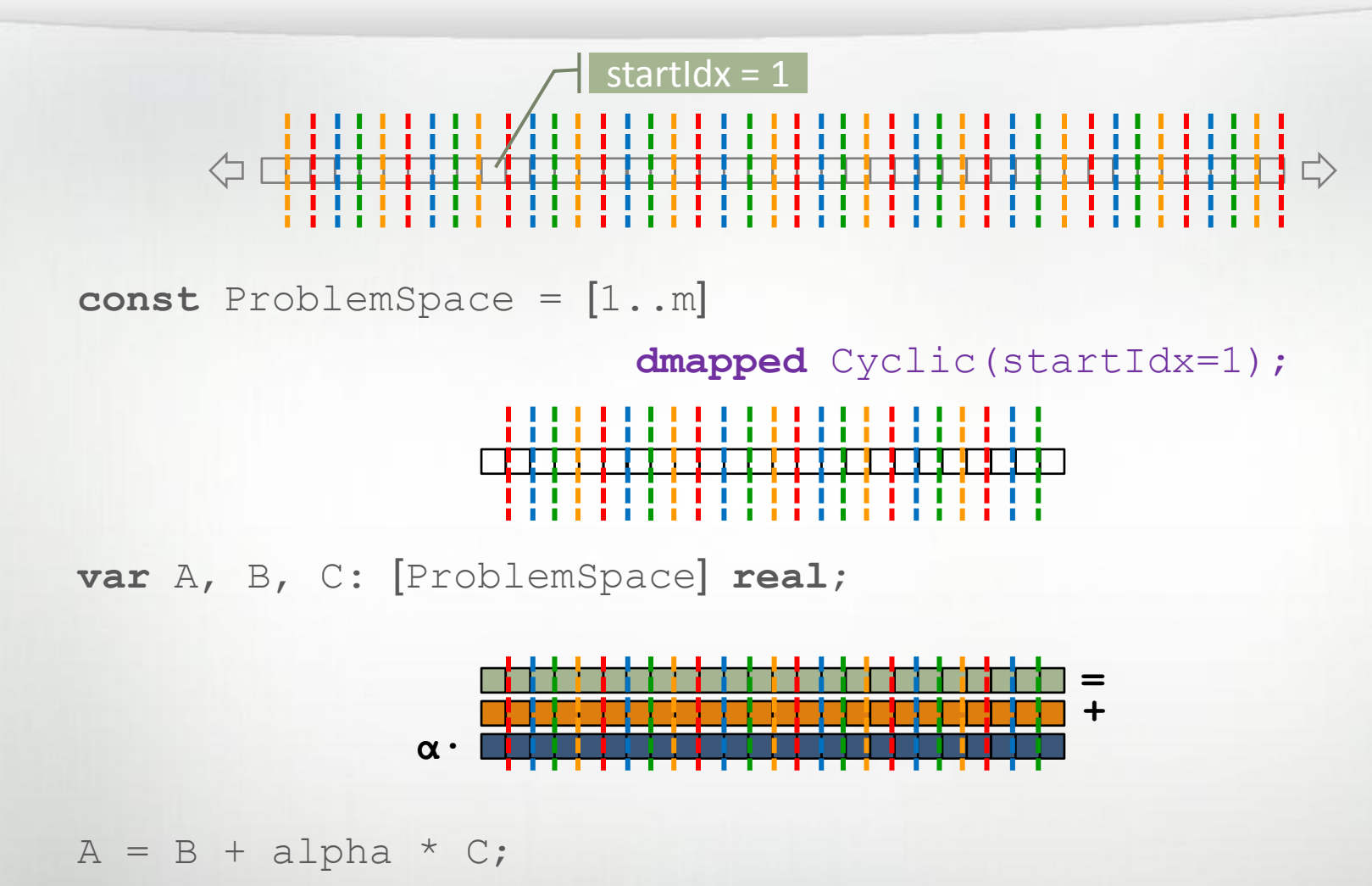

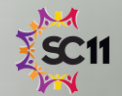

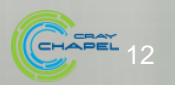

### **Some Standard Distributions: Block and Cyclic**

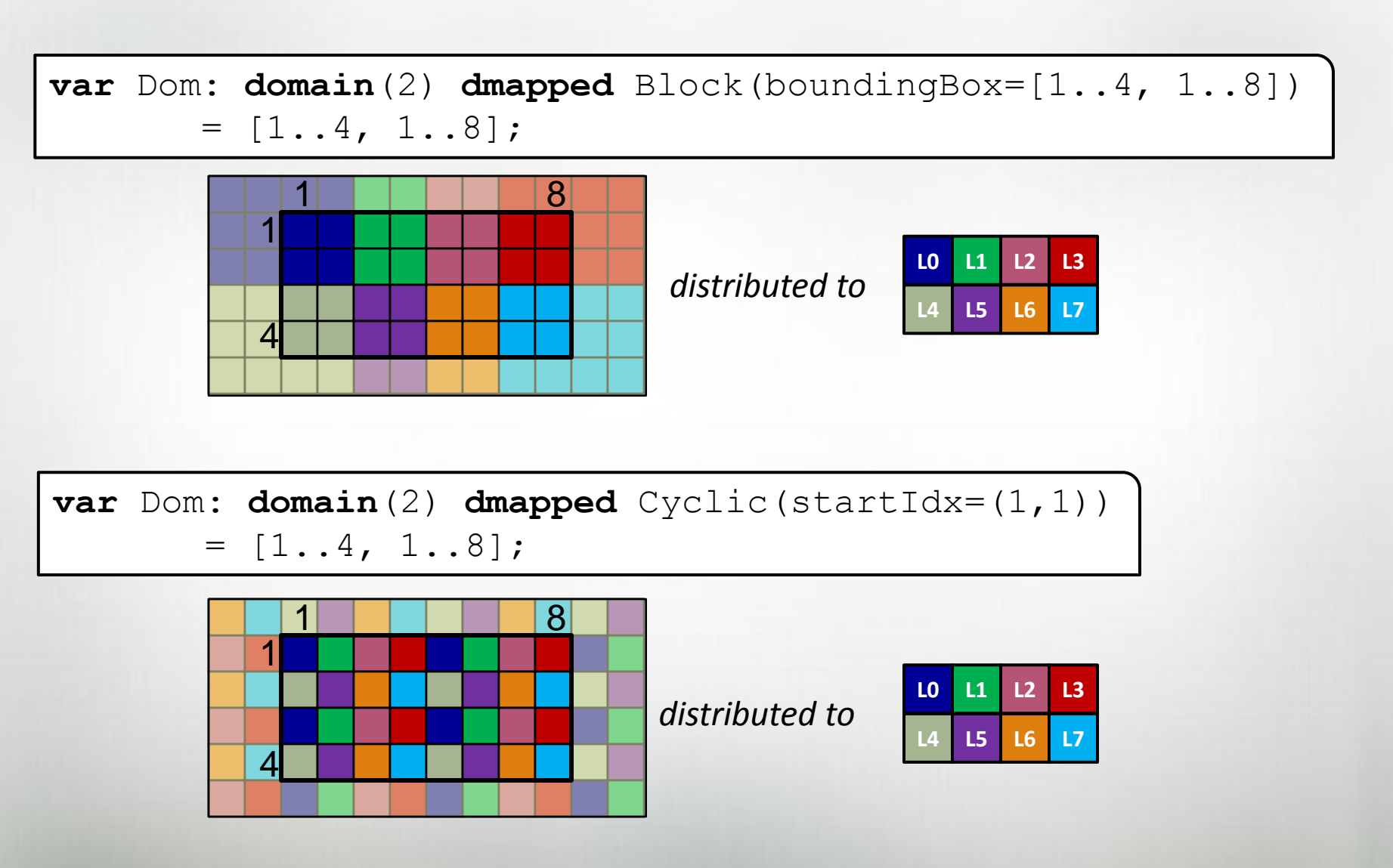

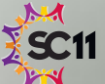

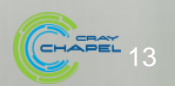

# THE SUPERCOMPU

#### All Domain Types Support Domain Maps

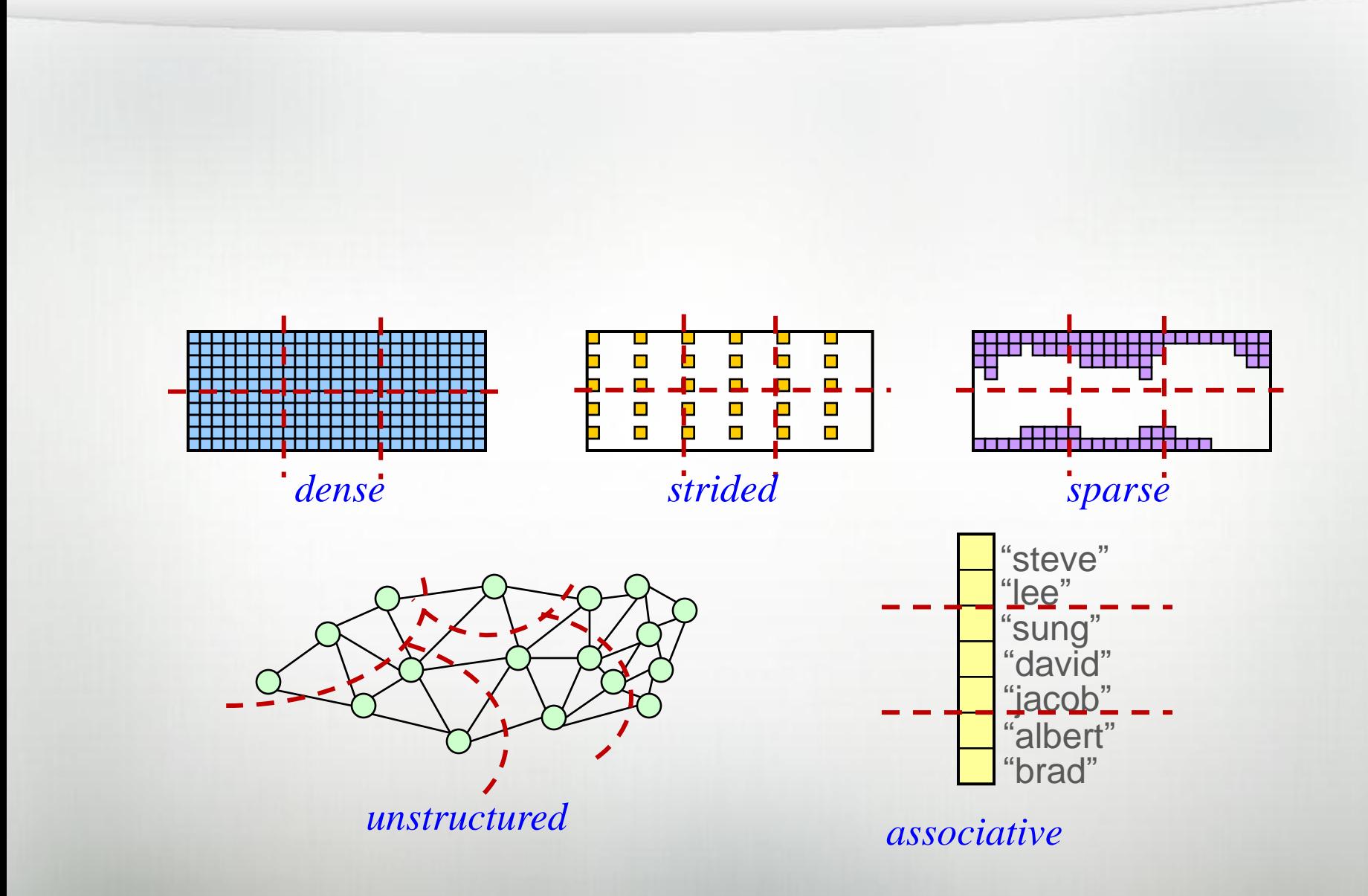

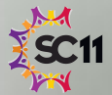

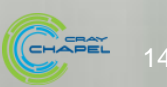

# **Chapel's Domain Map Philosophy**

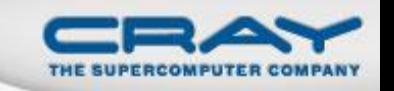

- 1. Chapel provides a library of standard domain maps
	- to support common array implementations effortlessly
- 2. Advanced users can write their own domain maps in Chapel
	- to cope with shortcomings in our standard library
- 3. Chapel's standard layouts and distributions will be written using the same user-defined domain map framework
	- to avoid a performance cliff between "built-in" and user-defined domain maps
- 4. Domain maps should only affect implementation and performance, not semantics
	- to support switching between domain maps effortlessly

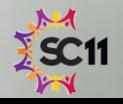

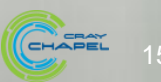

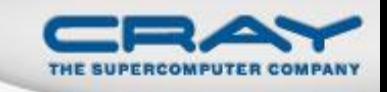

Domain types and literals may be domain mapped:

**var** Dom: **domain**(…) **dmapped** myDMap(…) [...] **dmapped** myDMap(...);

• In practice, this tends to be a great place to rely on type inference to avoid repetition:

**var** Dom = […] **dmapped** myDMap(…);

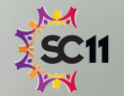

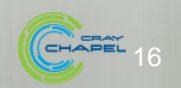

### **Declaring Domain Maps**

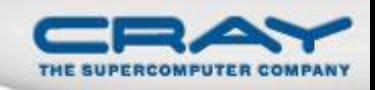

#### • Syntax

```
dmap-type:
 dmap(dmap-class(…))
dmap-value:
 new dmap(new dmap-class(…))
```
#### • Semantics

- Domain maps can be declared independently of a domain
- Useful for declaring multiple domains using the same map

#### • Examples

```
use myDMapMod;
var DMap: dmap(myDMap(…)) = new dmap(new myDMap(…));
var Dom: domain(…) dmapped DMap;
var A: [Dom] real;
```
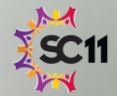

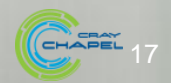

#### Outline

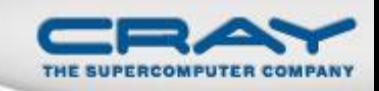

- Data Parallelism Revisited
- **Domain Maps**
- Chapel Standard Layouts and Distributions
	- Block
	- Cyclic

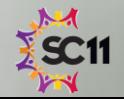

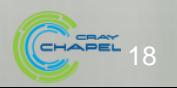

#### The Block class constructor

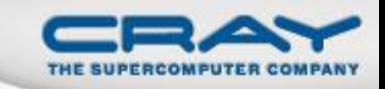

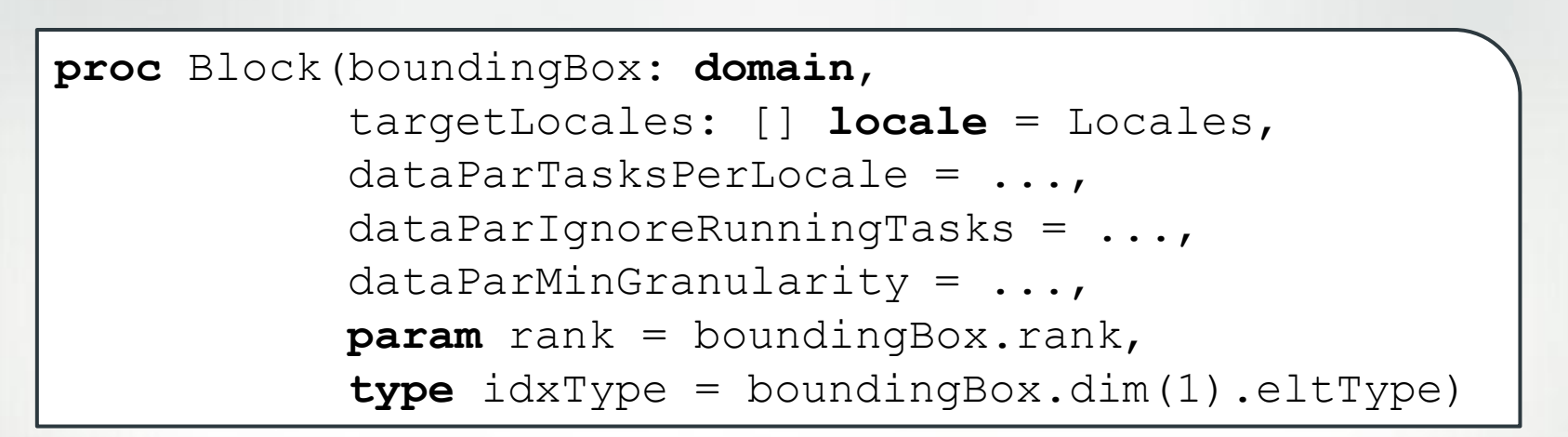

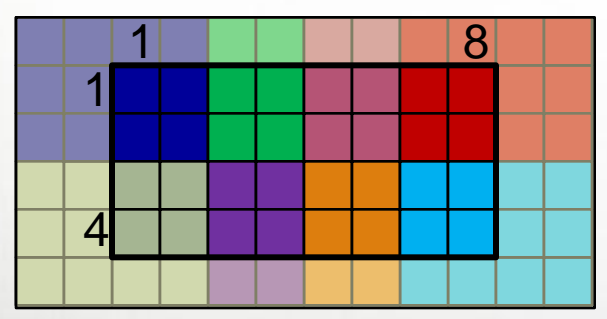

*distributed to*

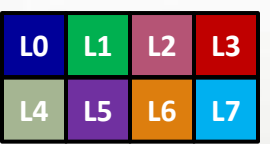

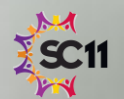

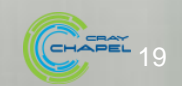

#### The Cyclic class constructor

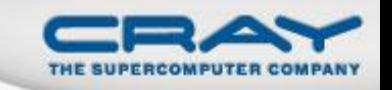

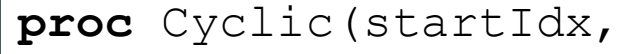

```
targetLocales: [] locale = Locales,
dataParTasksPerLocale = ...,
dataParIgnoreRunningTasks = ...,
dataParMinGrandarity = ...param rank: int = infered from startIdx,
type idxType = infered from startIdx)
```
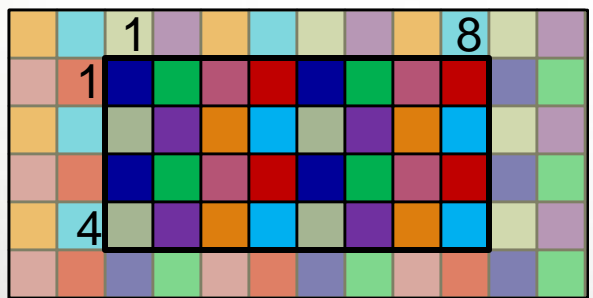

*distributed to*

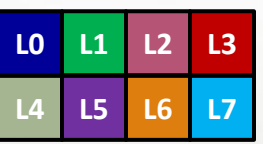

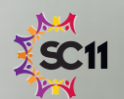

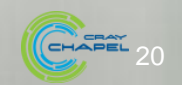

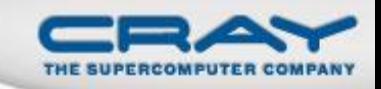

#### "Hello World" in Chapel: a Domain-Map Version

#### Multi-locale Data Parallel Hello World

```
config const numIters = 100000;
const WorkSpace = [1..numIters] dmapped Block(…);
forall i in WorkSpace do
  writeln("Hello, world! ",
          "from iteration ", i, " of ", numIters,
          " on locale ", here.id, " of ", numLocales);
```
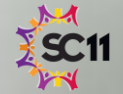

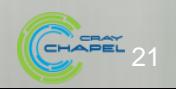

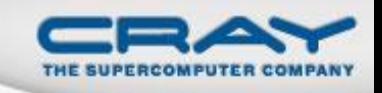

### For More Information on Domain Maps

**HotPAR'10:** *User-Defined Distributions and Layouts in Chapel: Philosophy and Framework,* Chamberlain, Deitz, Iten, Choi; June 2010

**CUG 2011:** *Authoring User-Defined Domain Maps in Chapel,* Chamberlain, Choi, Deitz, Iten, Litvinov; May 2011

#### **Chapel release:**

- Technical notes detailing domain map interface for programmers: \$CHPL\_HOME/doc/technotes/README.dsi
- Current domain maps:

\$CHPL\_HOME/modules/dists/\*.chpl

layouts/\*.chpl internal/Default\*.chpl

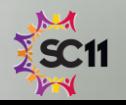

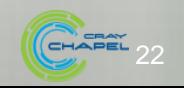

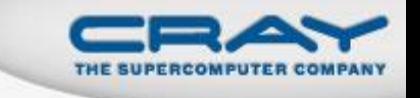

- Full-featured Block, Cyclic, Replicated distributions
- COO and CSR Sparse layouts supported
- Quadratic probing Associative layout supported
- Block-Cyclic, Dimensional, Associative distributions underway
- User-defined domain map interface still evolving
- Memory currently leaked for distributed arrays

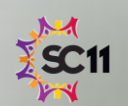

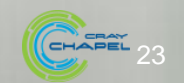

#### **Future Directions**

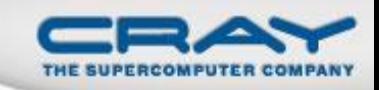

# Advanced uses of domain maps:

- GPU programming
- Dynamic load balancing
- Resilient computation
- **•** *in situ* interoperability
- Out-of-core computations
- Improved syntax for declared domain maps

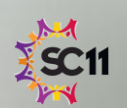

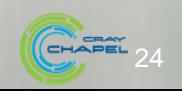

#### **Questions?**

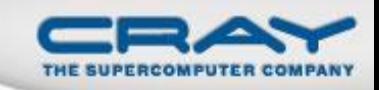

- Data Parallelism Revisited
- **Domain maps** 
	- Layouts
	- **•** Distributions
- The Chapel Standard Distributions
	- **Block Distribution**
	- Cyclic Distribution
- User-defined Domain Maps

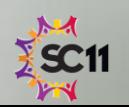

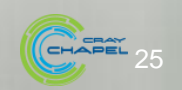